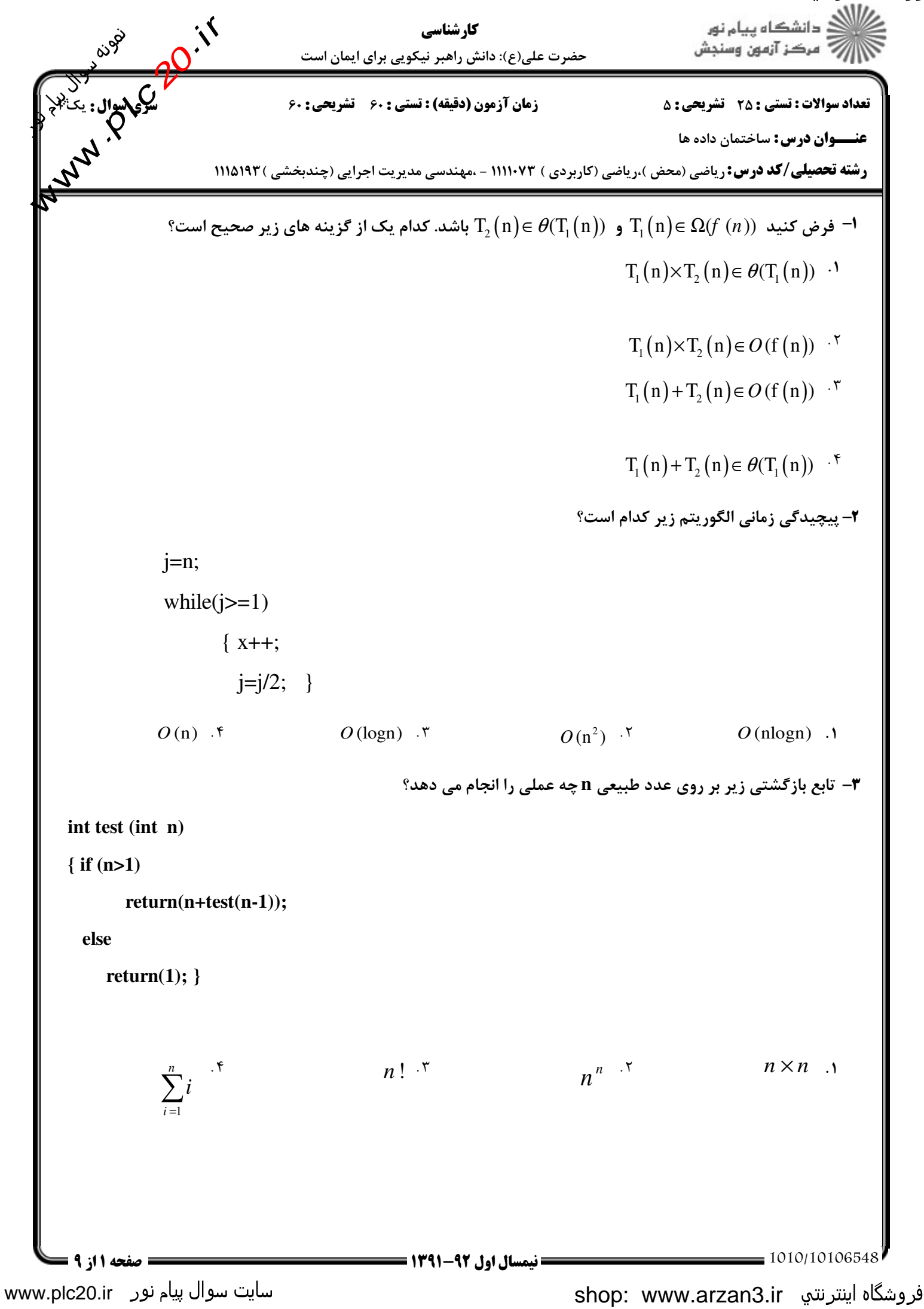

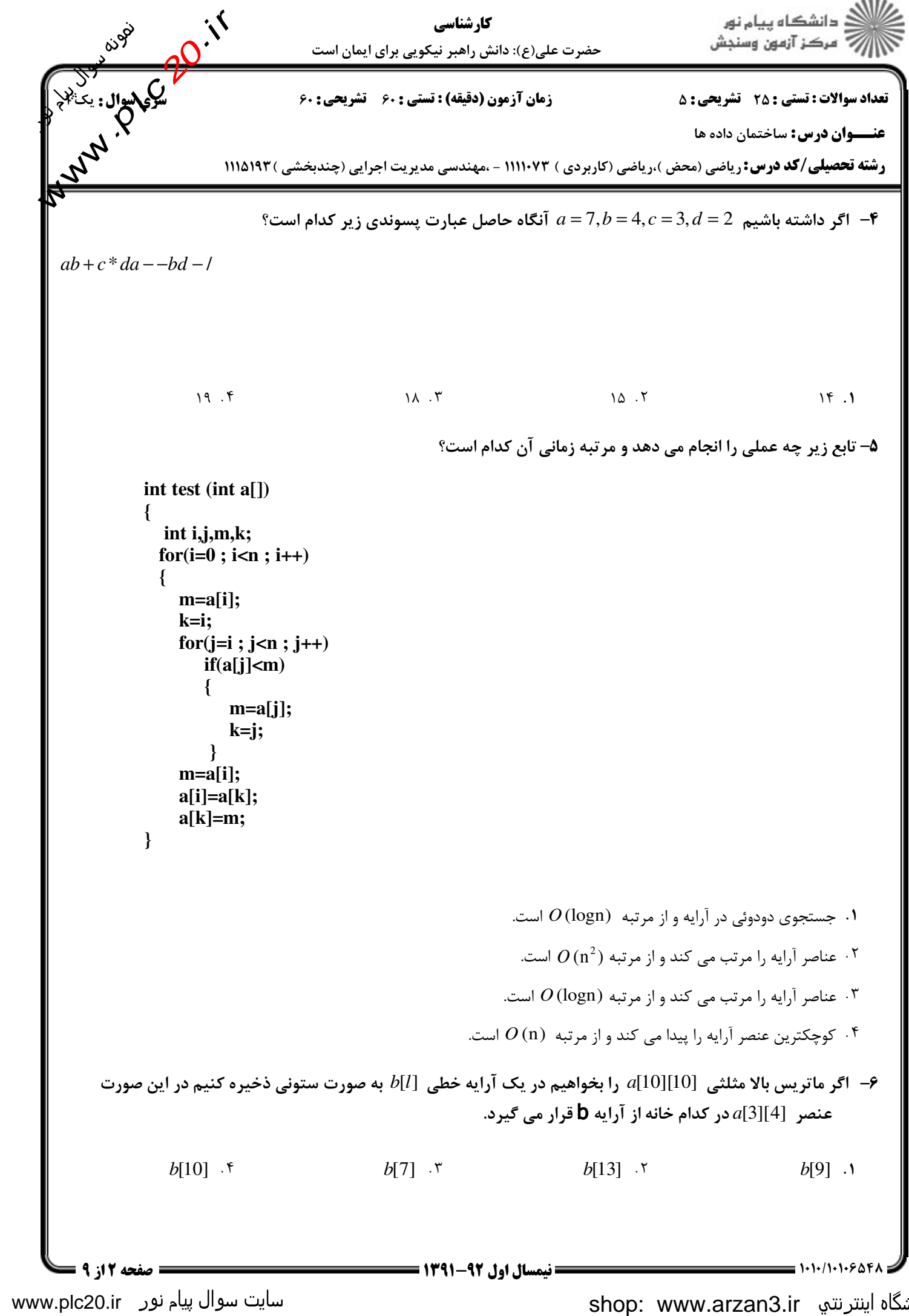

www.plc20.ir

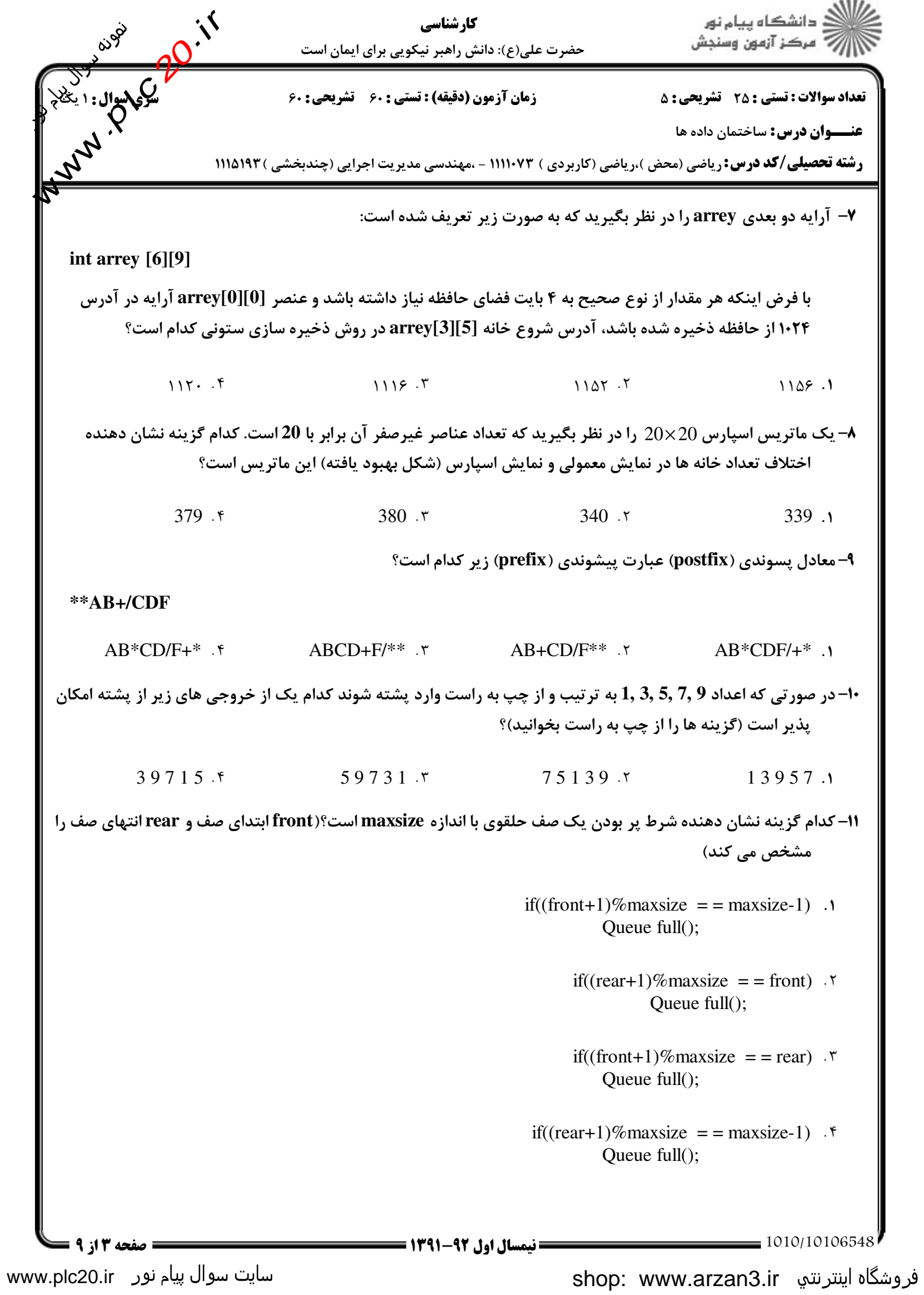

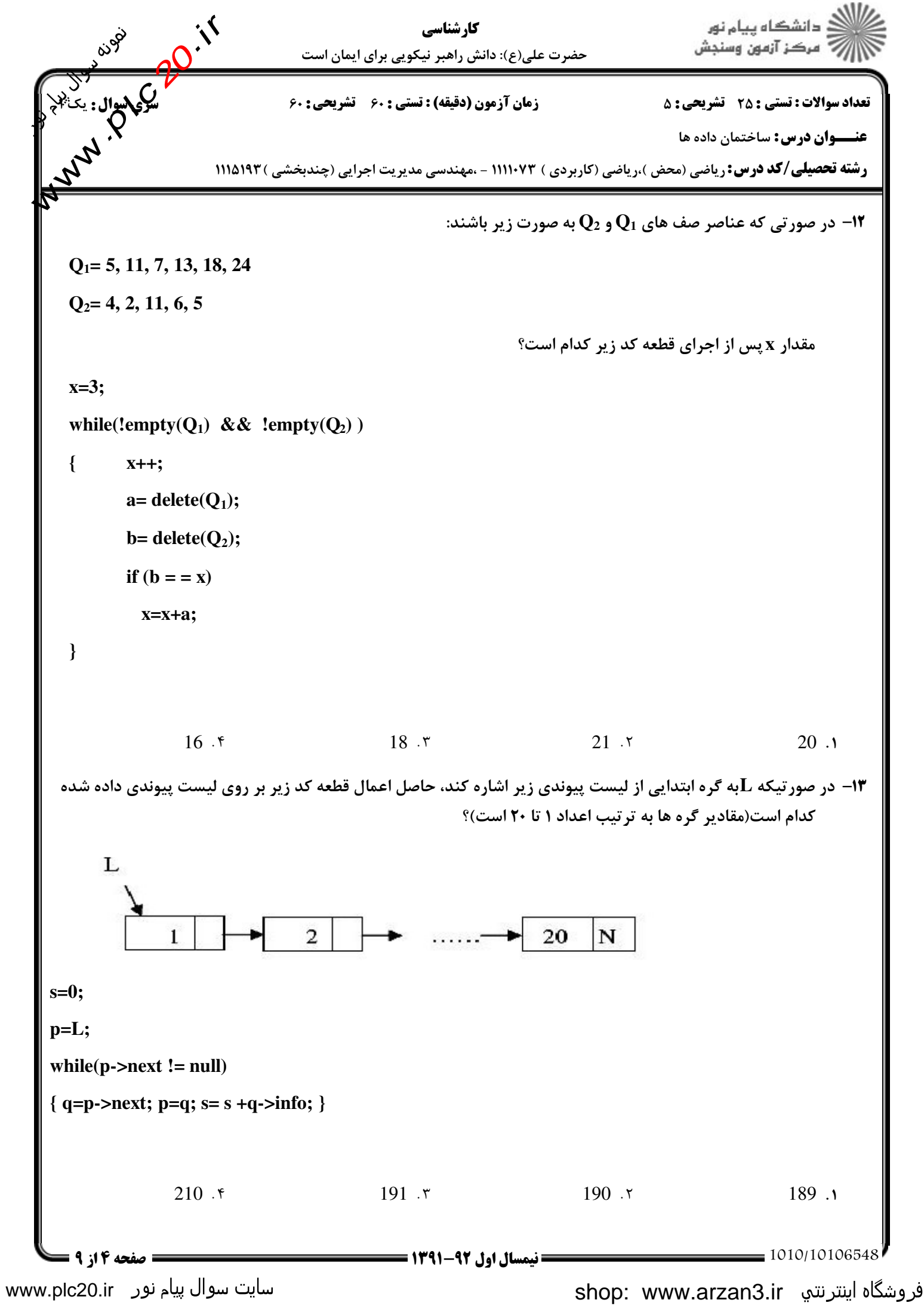

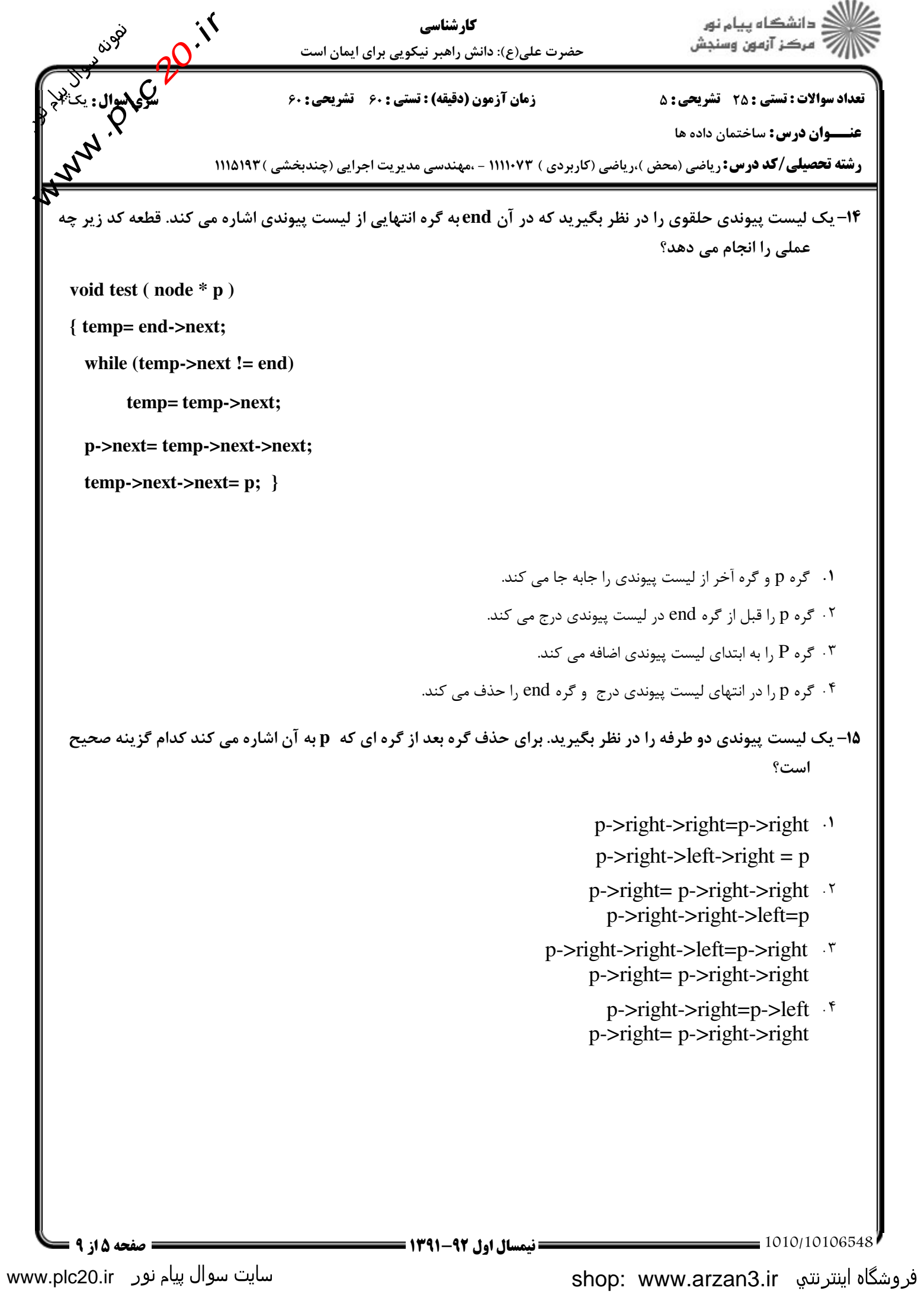

```
www.plc20.ir
```
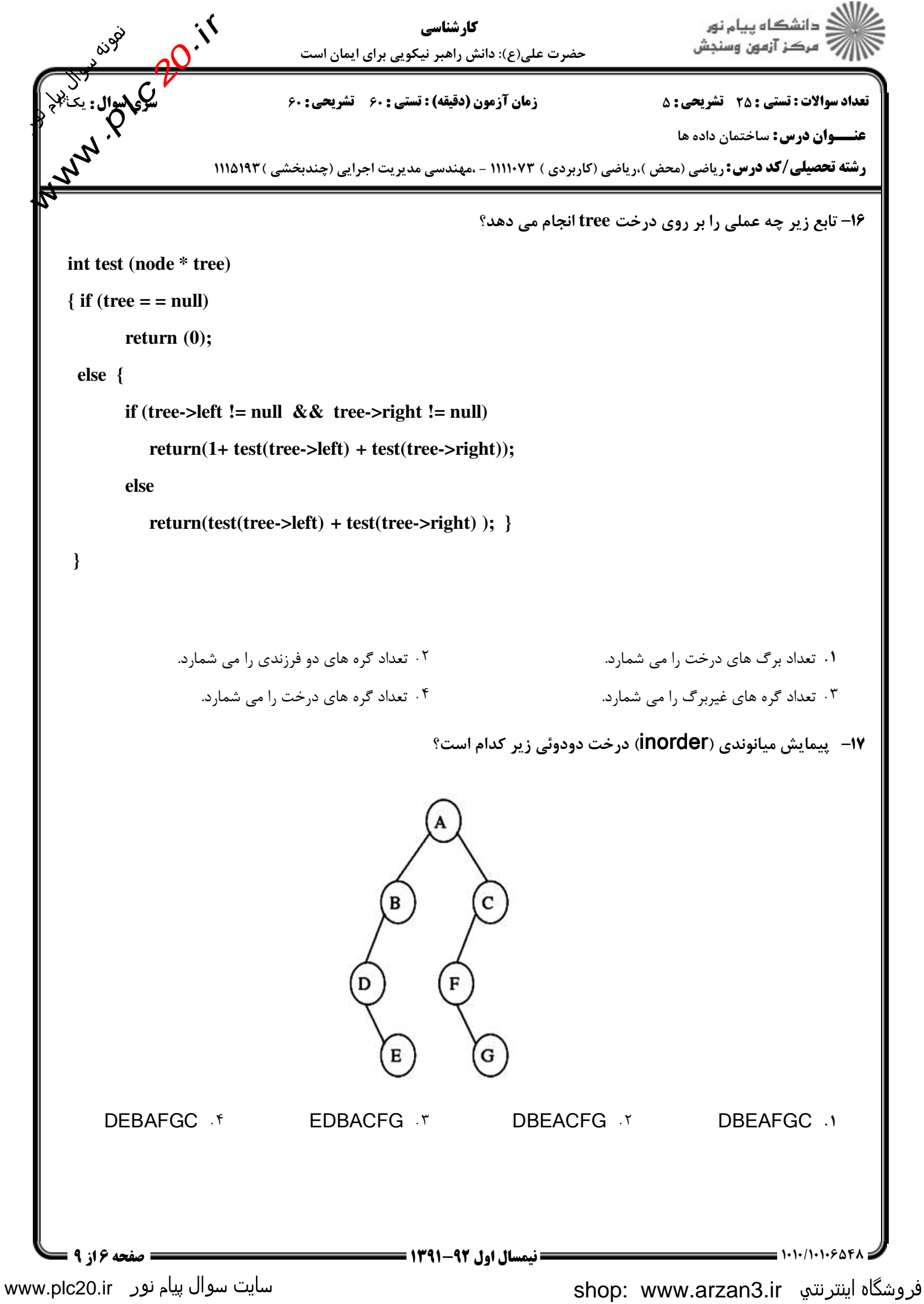

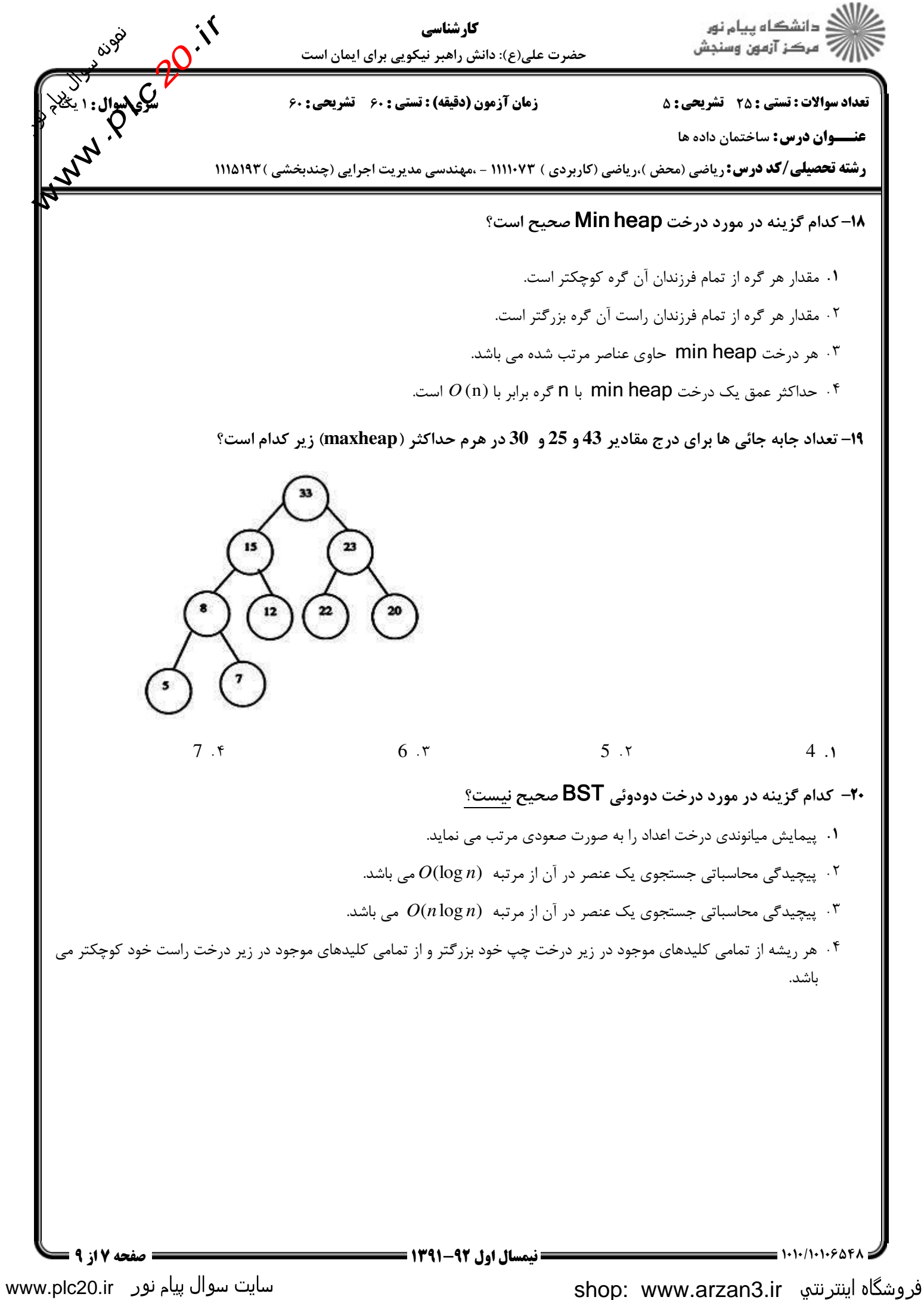

www.plc20.ir

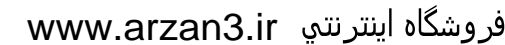

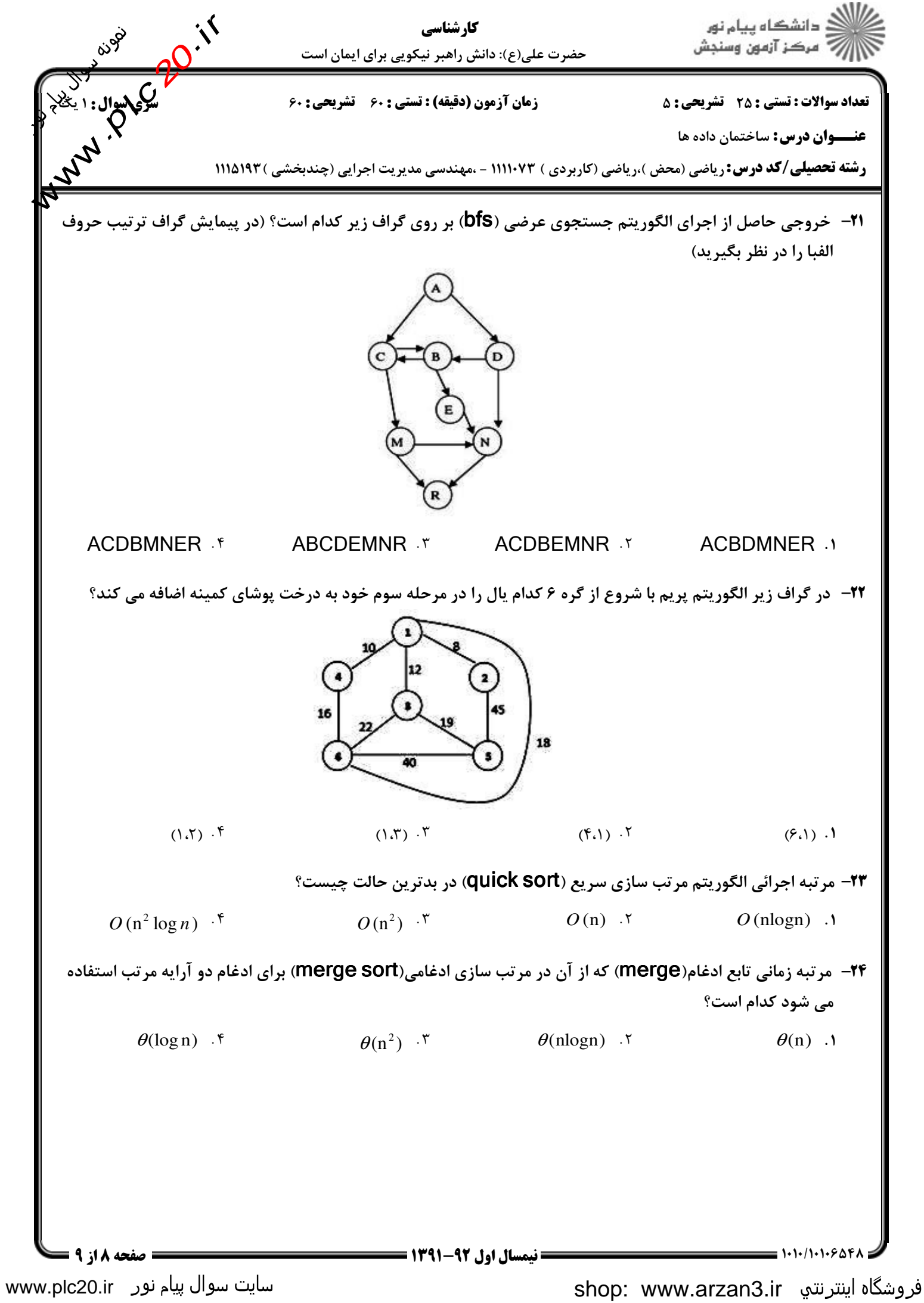

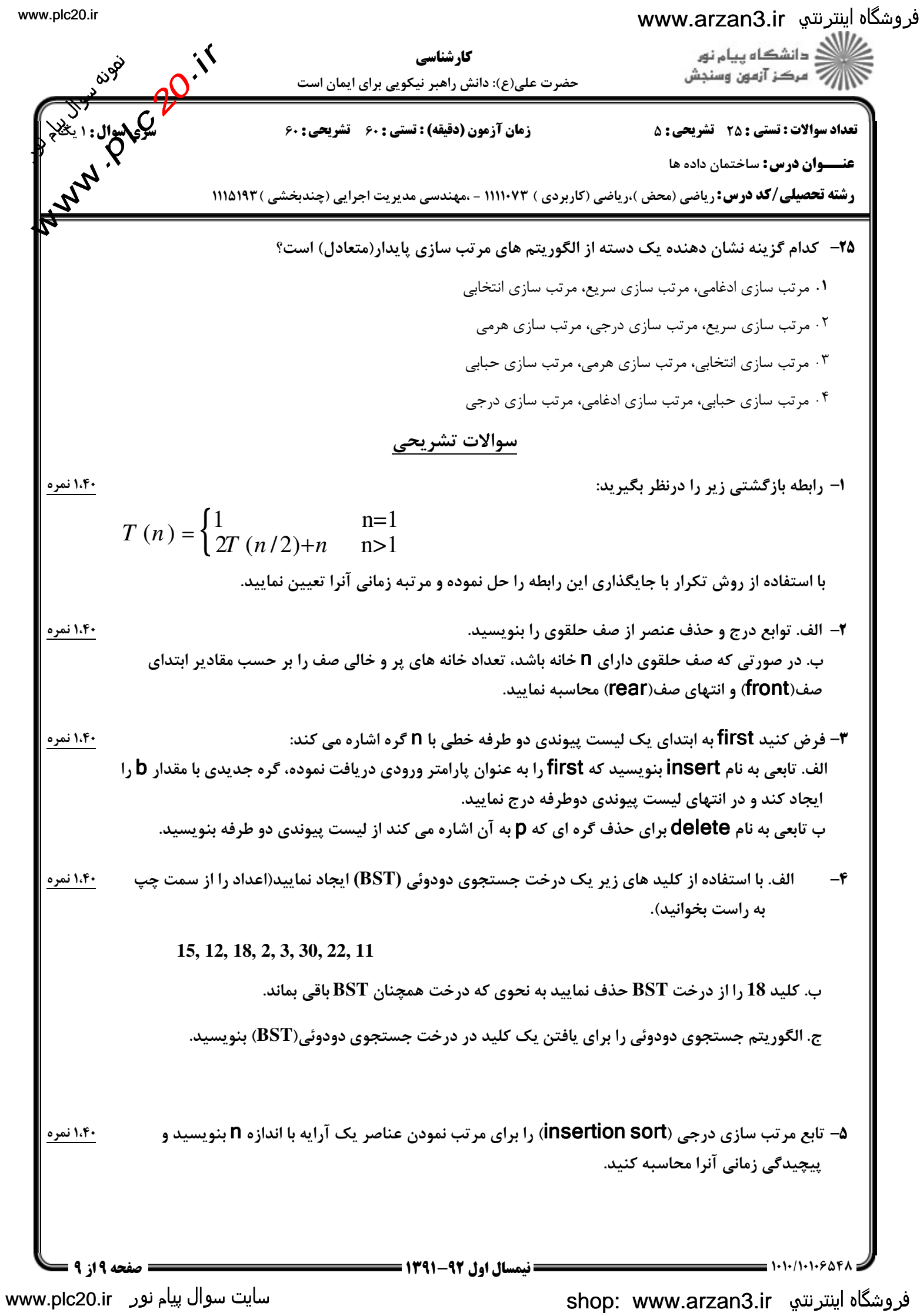